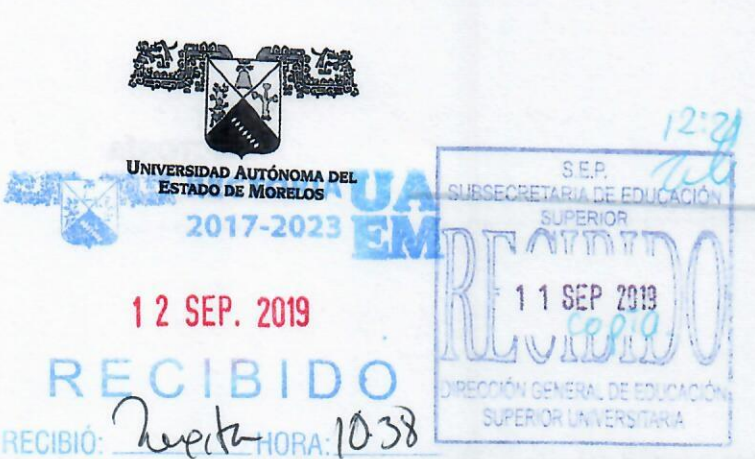

 $C(1)$ "1919-2019: en memoria del General Emiliano Zapata"

RECTORÍA

Cuernavaca, Morelos, 06 septiembre de 2019.

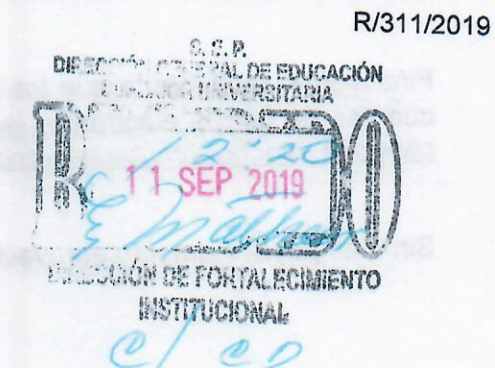

DR. ISAÍAS ELIZARRARAZ ALCARAZ **DIRECTOR** DIRECCIÓN DE FORTALECIMIENTO INSTITUCIONAL

PRESENTE

En el marco del Fondo de Aportaciones Múltiples (FAM) hago llegar a Usted lo siguiente:

# **FAM 2015**

- Informes correspondientes al mes de agosto de 2019, mismos que se envían de manera  $\bullet$
- Copia simple del Reintegro a la TESOFE de la obra "Construcción de sala de cómputo,  $\bullet$ auditorio, oficinas administrativas y cubículos de investigadores para el edificio complementario de la facultad de humanidades para la Universidad Autónoma del Estado de Morelos (UAEM) Chamilpa, Cuernavaca".

### **FAM 2016**

Informes correspondientes al mes de agosto de 2019, mismos que se envían de manera  $\bullet$ 

# **FAM 2018**

Informes correspondientes al mes de agosto de 2019 debidamente firmados y en formato  $\bullet$ PDF. Dichos informes contienen la documentación respectiva.

#### **FAM 2019**

Informes correspondientes al mes de agosto de 2019 debidamente firmados y en formato  $\bullet$ PDF. Dichos informes contienen la documentación respectiva

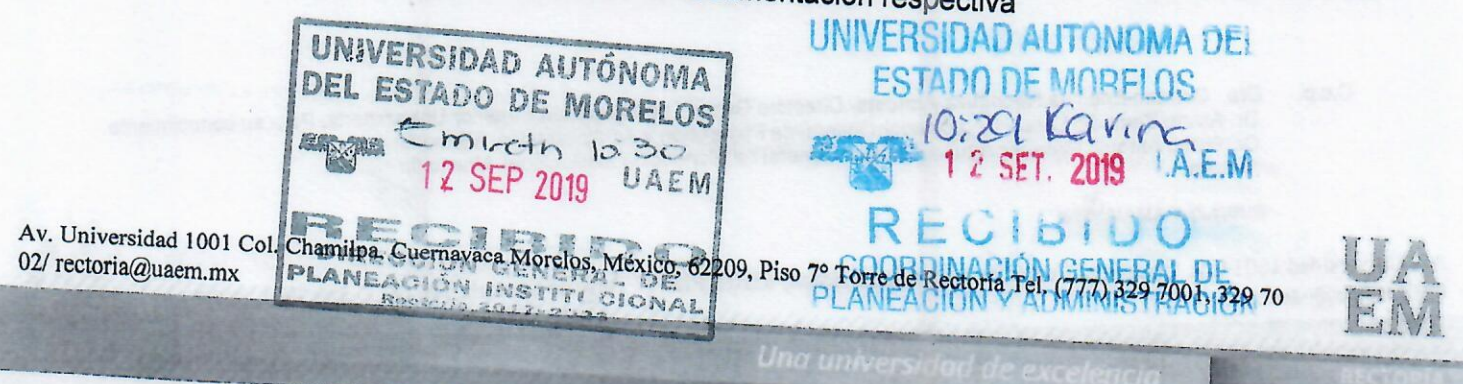

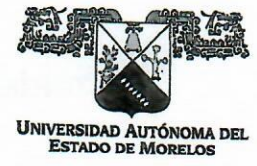

RECTORÍA

Finalmente, le comento que los informes han sido enviados en los tiempos establecidos, a las cuentas de correo electrónico isaías.elizarraraz@nube.sep.gob.mx , rocio@nube.sep.gob.mx , cenrique.sanchez@nube.sep.gob para su revisión.

Sin más por el momento aprovecho la ocasión para enviarle un cordial saludo.

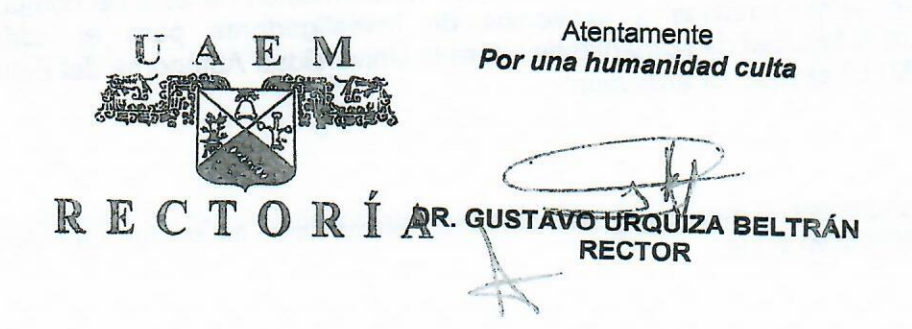

Dra. Carmen Enedina Rodríguez Armenta- Directora General de Educación Superior Universitaria. Para su conocimiento  $C.c.p.$ Dr. Alvaro Zamudio Lara. - Coordinador General de Planeación y Administración. Mismo fin Dr. Pedro Antonio Márquez Aguilar-Director General de Planeación Institucional. Mismo fin Archivo.

#### GUB/AZL/PAMA/ANPM/

Av. Universidad 1001 Col. Chamilpa, Cuernavaca Morelos, México, 62209, Piso 7º Torre de Rectoría Tel. (777) 329 7001, 329 70

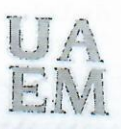

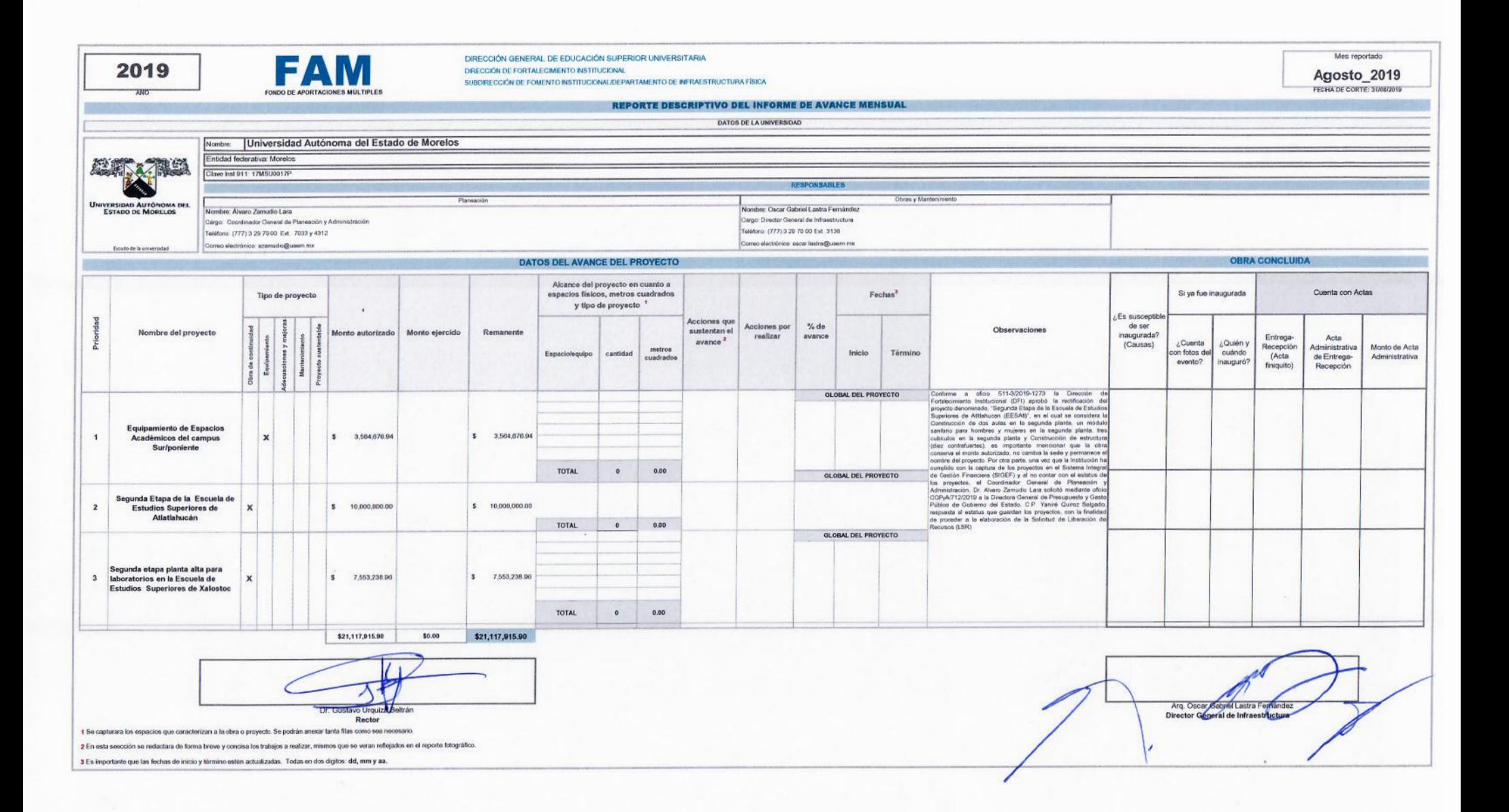

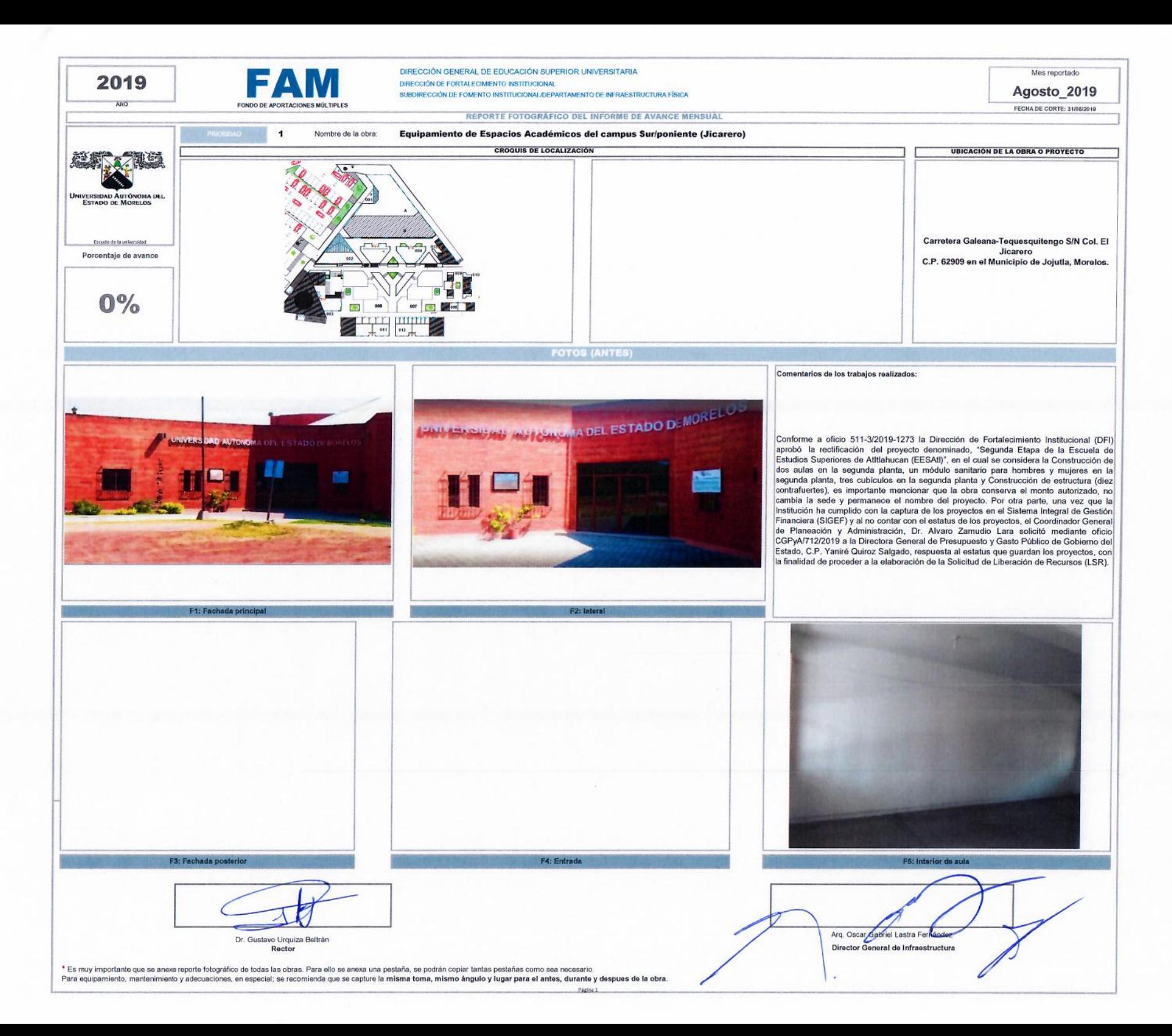

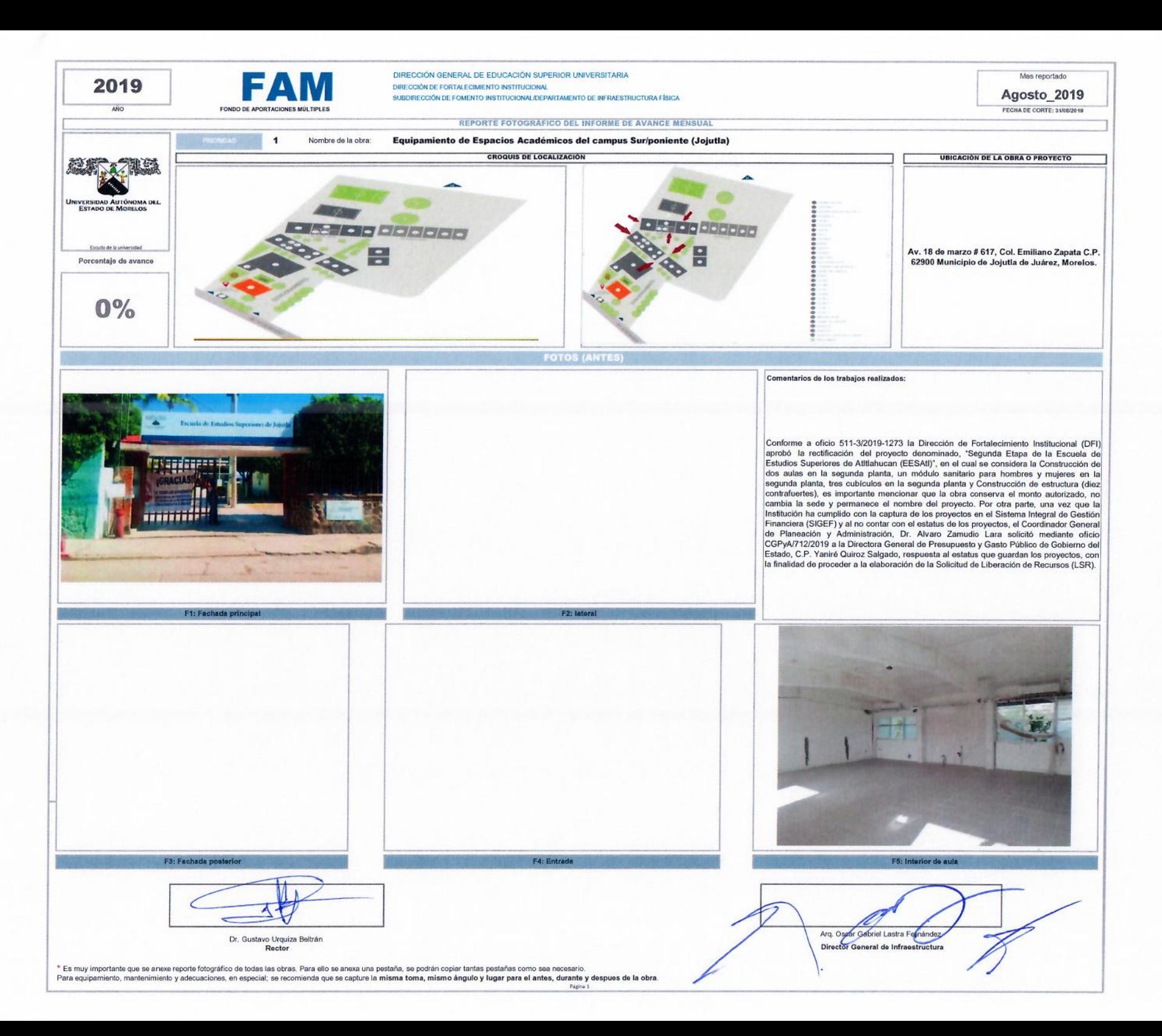

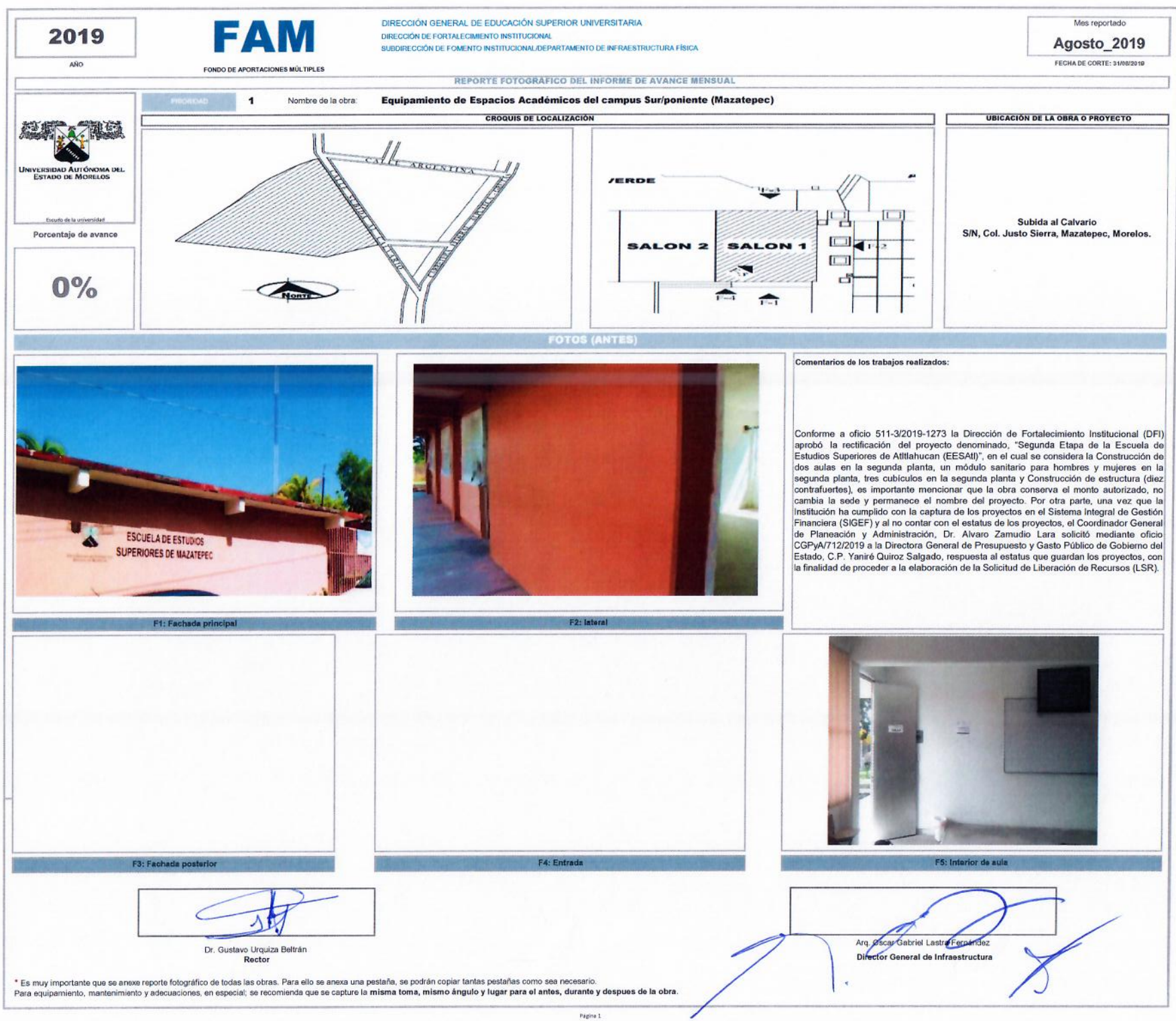

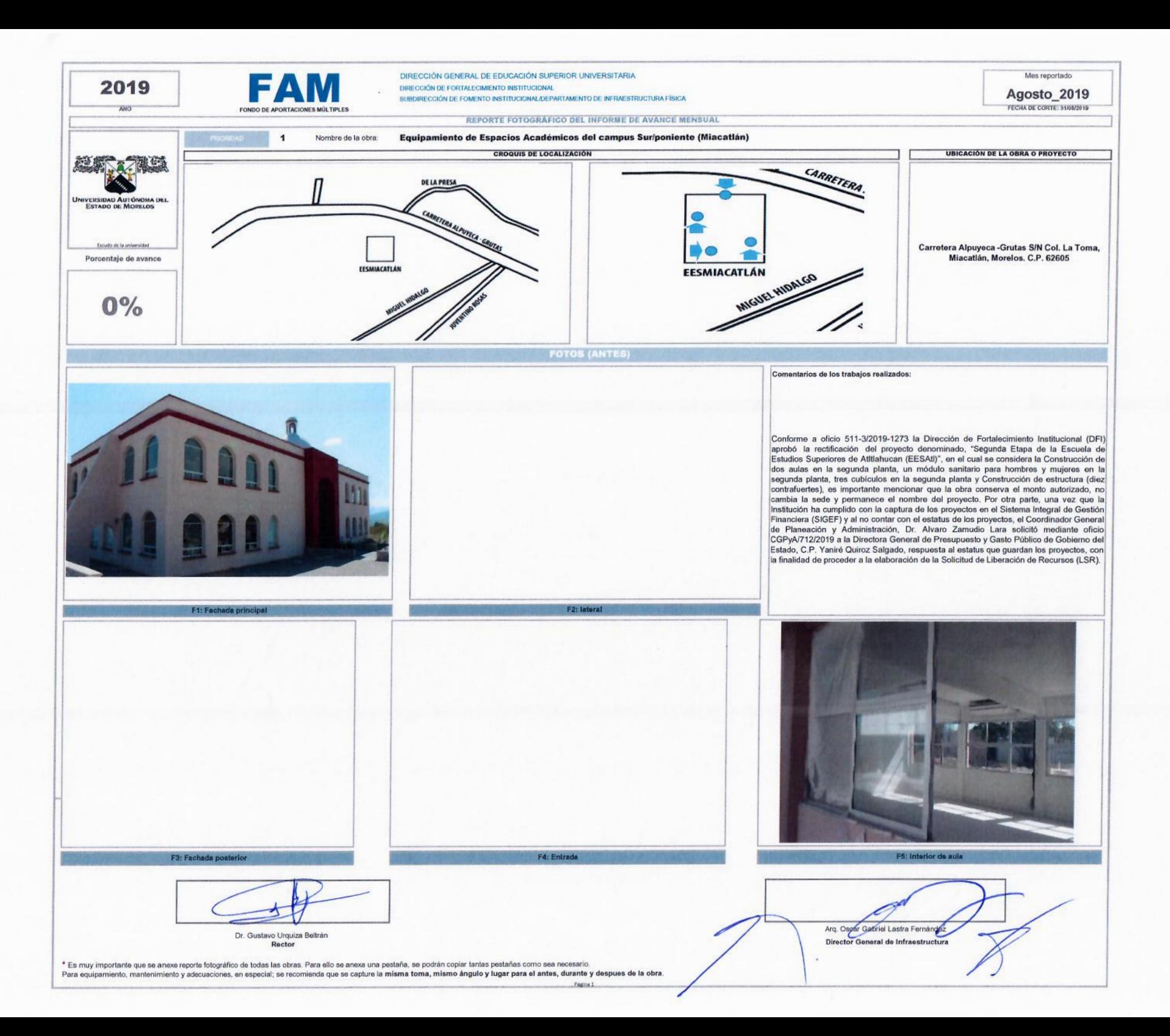

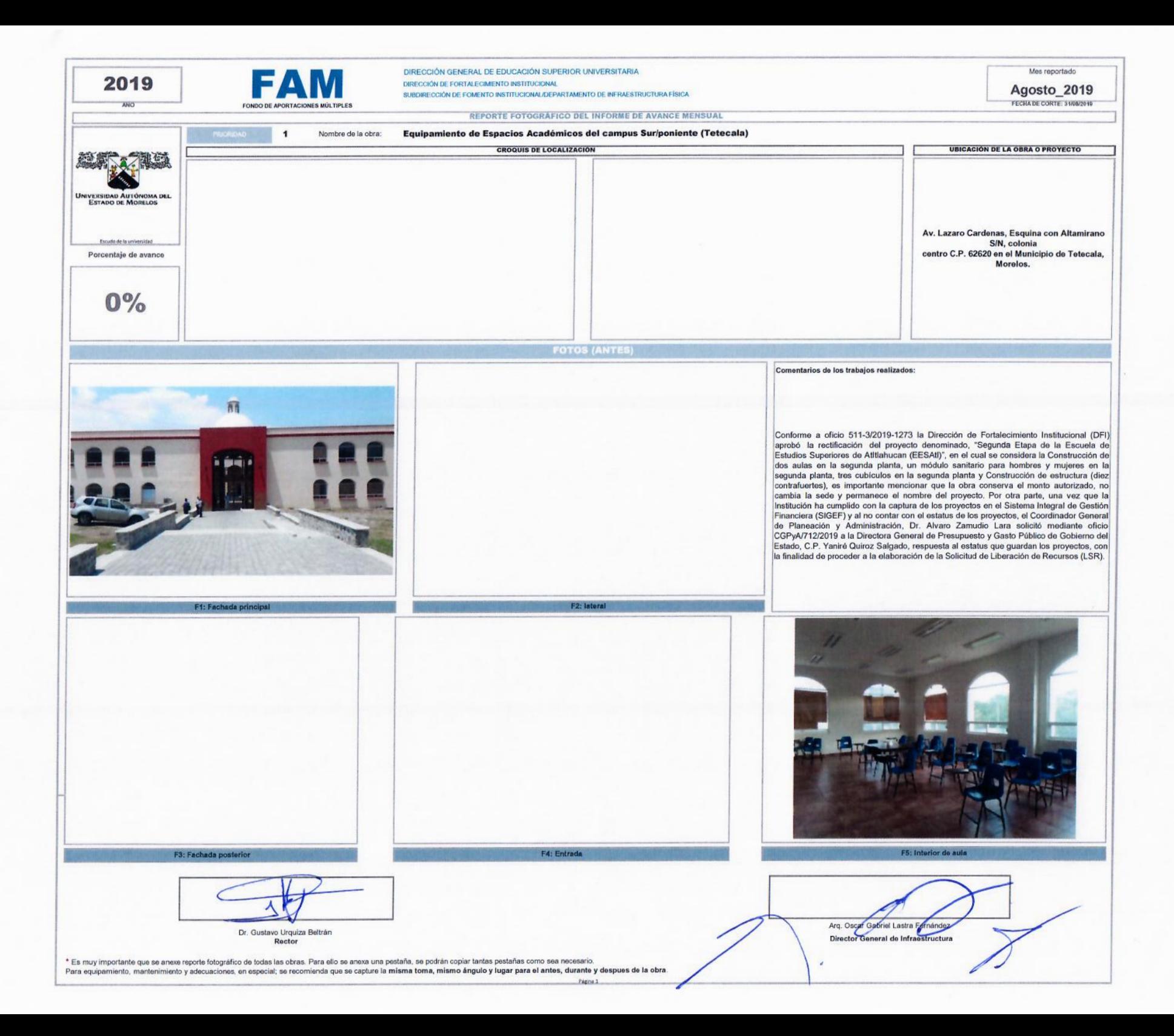

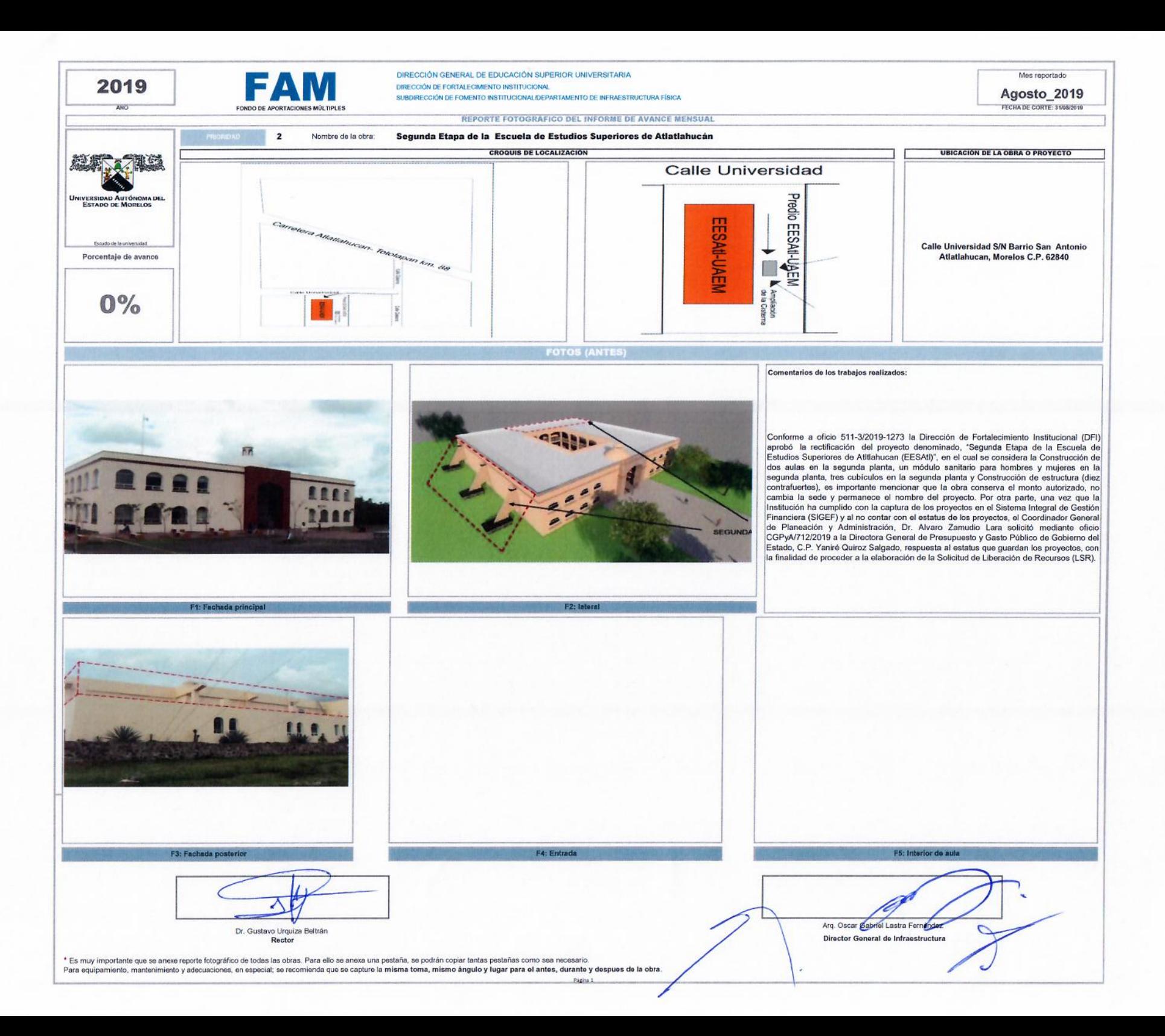

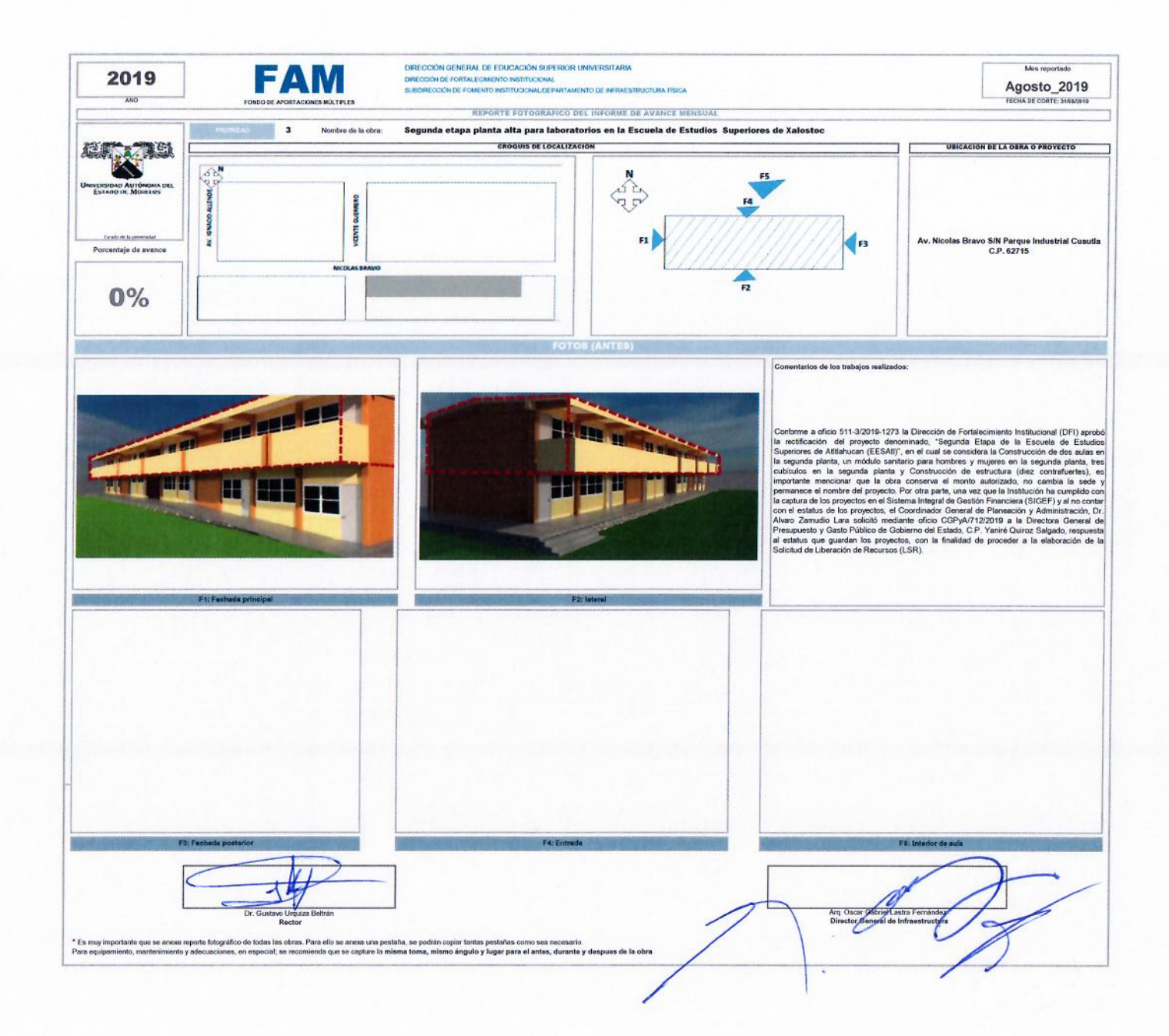